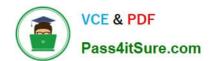

# A SS OCIATE-ANDROID-DEVELOPER<sup>Q&As</sup>

Google Developers Certification - Associate Android Developer (Kotlin and Java Exam)

# Pass Google ASSOCIATE-ANDROID-DEVELOPER Exam with 100% Guarantee

Free Download Real Questions & Answers PDF and VCE file from:

https://www.pass4itsure.com/associate-android-developer.html

100% Passing Guarantee 100% Money Back Assurance

Following Questions and Answers are all new published by Google
Official Exam Center

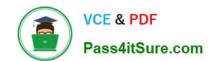

- Instant Download After Purchase
- 100% Money Back Guarantee
- 365 Days Free Update
- 800,000+ Satisfied Customers

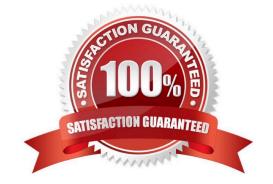

# **QUESTION 1**

# **DRAG DROP**

The diagram below shows a basic form of the recommended architecture for apps that use Architecture Components. The architecture consists of a UI controller, a ViewModel that serves LiveData, a Repository, and a Room database. Drag modules to correct places.

# Select and Place:

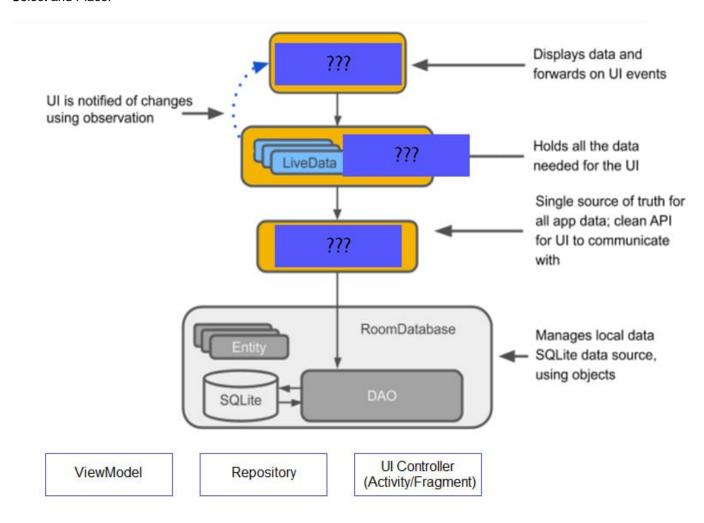

Correct Answer:

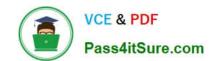

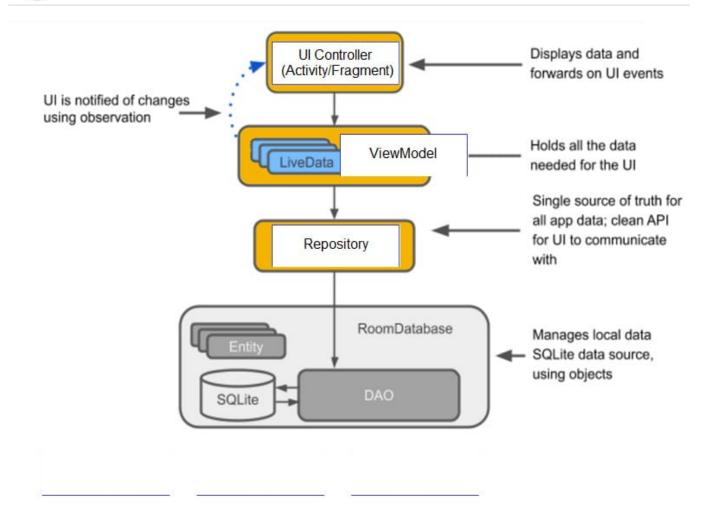

# **QUESTION 2**

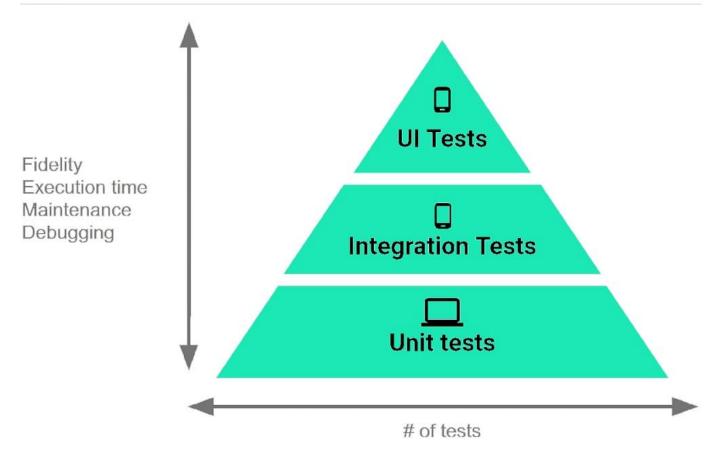

The Testing Pyramid, shown in the Figure, illustrates how your app should include the three categories of tests: small, medium, and large. Small tests are unit tests that :

A. validate your app\\'s behavior one class at a time.

B. validate either interactions between levels of the stack within a module, or interactions between related modules.

C. validate user journeys spanning multiple modules of your app.

Correct Answer: A

# **QUESTION 3**

What is the placeholder tag used for?

- A. To mark text that should not be translated.
- B. To raise a translation priority to a higher level
- C. To raise a quantity of translations for the string
- D. To pick up and move sting translation from a different resource file

Correct Answer: A

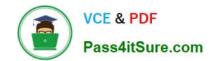

Reference: https://developer.android.com/guide/topics/resources/localization

# **QUESTION 4**

As an example. In an Activity we have our TimerViewModel object (extended ViewModel), named mTimerViewModel. mTimerViewModel.timer method returns a LiveData value. What can be a correct way to set an observer to change UI in case if data was changed?

A. mTimerViewModel!!.timer.value.toString().observe (Observer { aLong -> callAnyChangeUIMethodHere(aLong!!) })

B. mTimerViewModel!!.timer.observe (this, Observer { aLong -> callAnyChangeUIMethodHere(aLong!!) })

C. mTimerViewModel.observe (Observer { aLong -> callAnyChangeUIMethodHere(aLong!!) })

Correct Answer: B

#### **QUESTION 5**

In application theme style, flag windowActionBar () indicates:

A. whether the given application component is available to other applications.

B. whether action modes should overlay window content when there is not reserved space for their UI (such as an Action Bar).

C. whether this window\\'s Action Bar should overlay application content.

D. whether this window should have an Action Bar in place of the usual title bar.

Correct Answer: D

Reference:

https://developer.android.com/guide/topics/ui/look-and-feel/themes https://developer.android.com/reference/android/R.styleable.html

# **QUESTION 6**

What happens when you create a DAO method and annotate it with @Insert?

Example:

@Dao

}

 $interface\ MyDao\ \{@Insert(onConflict = OnConflictStrategy.REPLACE) fun\ insertUsers(vararg\ users:\ User)$ 

A. Room generates an implementation that inserts all parameters into the database in a single transaction.

B. Room modifies a set of entities, given as parameters, in the database. It uses a query that matches against the

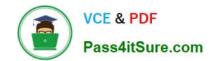

primary key of each entity.

C. Room removes a set of entities, given as parameters, from the database. It uses the primary keys to find the entities to delete.

Correct Answer: A

# **QUESTION 7**

When your code execution reaches the breakpoint, Android Studio pauses execution of your app. You can then use the tools in the Debugger tab to identify the state of the app. With Step Into

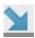

you can

A. examine the object tree for a variable, expand it in the Variables view. If the Variables view is not visible

B. evaluate an expression at the current execution point

C. advance to the next line in the code (without entering a method)

D. advance to the first line inside a method call

E. advance to the next line outside the current method

F. continue running the app normally

Correct Answer: D

#### **QUESTION 8**

If you are working with a Builder that creates a PeriodicWorkRequest to run periodically once within the flex period of every interval period. What statement is correct?

A. The repeat interval must be greater than PeriodicWorkRequest.MIN\_PERIODIC\_INTERVAL\_MILLIS and the flex interval must be greater than PeriodicWorkRequest.MIN\_PERIODIC\_FLEX\_MILLIS.

- B. The repeat interval must be lower than or equal to PeriodicWorkRequest.MIN\_PERIODIC\_INTERVAL\_MILLIS and the flex interval must be lower than or equal to PeriodicWorkRequest.MIN\_PERIODIC\_FLEX\_MILLIS.
- C. The repeat interval must be greater than or equal to PeriodicWorkRequest.MIN\_PERIODIC\_INTERVAL\_MILLIS and the flex interval can be anything in relation to PeriodicWorkRequest.MIN\_PERIODIC\_FLEX\_MILLIS.
- D. The repeat interval must be greater than or equal to PeriodicWorkRequest.MIN\_PERIODIC\_INTERVAL\_MILLIS and the flex interval must be greater than or equal to PeriodicWorkRequest.MIN\_PERIODIC\_FLEX\_MILLIS.

Correct Answer: D

Videos:

1.

Working with WorkManager, from the 2018 Android Dev Summit

2.

WorkManager: Beyond the basics, from the 2019 Android Dev Summit

Reference: https://developer.android.com/reference/androidx/work/WorkManager?hl=en

#### **QUESTION 9**

Filter logcat messages. If in the filter menu, a filter option "Edit Filter Configuration"? means:

- A. Display the messages produced by the app code only (the default). Logcat filters the log messages using the PID of the active app.
- B. Apply no filters. Logcat displays all log messages from the device, regardless of which process you selected.
- C. Create or modify a custom filter. For example, you could create a filter to view log messages from two apps at the same time.

Correct Answer: C

# **QUESTION 10**

The easiest way of adding menu items (to specify the options menu for an activity) is inflating an XML file into the Menu via MenuInflater. With menu main.xml we can do it in this way:

A. override fun onCreateOptionsMenu(menu: Menu): Boolean {menuInflater.inflate(R.menu.menu\_main, menu)

return true
}
return true
}

}

}

 $B.\ override\ fun\ on Options Item Selected (item:\ Menultem):\ Boolean\ \{menuln flater.inflate (R.menu.menu\_main,\ menu)\}$ 

return super.onOptionsItemSelected(item)

C. override fun onCreate(savedInstanceState: Bundle?) {super.onCreate(savedInstanceState)setContentView(R.menu.menu\_main)

Correct Answer: A

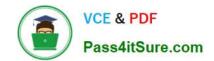

Reference: https://developer.android.com/guide/topics/ui/accessibility/custom-views

# **QUESTION 11**

To run your local unit tests, follow these steps:

- Be sure your project is synchronized with Gradle by clicking Sync Project in the toolbar.
- 2. Run your test in one of the following ways (select possible): (Choose three.)
  - A.
    To run a single test, open the Project window, and then right-click a test and click Run
  - B.
    To test all methods in a class, right-click a class or method in the test file and click Run
  - C.
    To run all tests in a directory, right-click on the directory and select Run tests
  - D.
    To run all tests in Project, open the Project window, and then right-click a test and click Run
- A. Option A
- B. Option B
- C. Option C
- D. Option D

Correct Answer: ABC

# **QUESTION 12**

If no any folder like res/anim-, res/drawable-, res/layout-, res/raw- , res/xml- exist in the project. Which folders are required in the project anyway? (Choose two.)

- A. res/anim/
- B. res/drawable/
- C. res/layout/
- D. res/raw/
- E. res/xml/

Correct Answer: BC

Reference: https://developer.android.com/guide/topics/resources/localization

# **QUESTION 13**

Choose the most correct statement.

- A. Android is a closed source, Linux-based software stack created for a wide array of devices and form factors.
- B. Android is a closed source, Windows-based software stack created for a wide array of devices and form factors.
- C. Android is an open source, Linux-based software stack created for a wide array of devices and form factors.
- D. Android is an open source software stack created for a highly limited array of devices and form factors.

Correct Answer: C

Reference: https://developer.android.com/guide/platform

# **QUESTION 14**

#### **DRAG DROP**

Under the hood WorkManager uses an underlying job dispatching service based on the following criteria. You need to move services to the correct places.

# Select and Place:

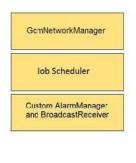

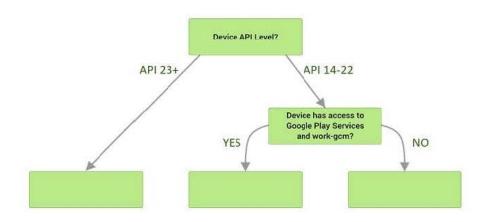

#### Correct Answer:

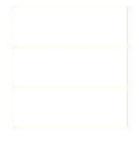

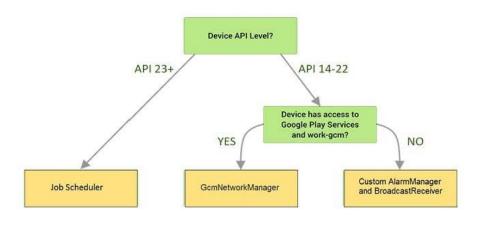

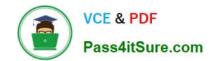

Videos:

1.

Working with WorkManager, from the 2018 Android Dev Summit

2.

WorkManager: Beyond the basics, from the 2019 Android Dev Summit

Reference: https://developer.android.com/reference/androidx/work/WorkManager?hl=en

#### **QUESTION 15**

If you want get a debuggable APK that people can install without adb, in Android Studio you can:

- A. Select your debug variant and click Build Bundle(s) / APK(s) > Build APK(s).
- B. Click the Run button from toolbar
- C. Select your debug variant and click Analyze APK.

Correct Answer: A

The Run button builds an APK with testOnly="true", which means the APK can only be installed via adb (which Android Studio uses). If you want a debuggable APK that people can install without adb, select your debug variant and click Build

Bundle(s) / APK(s) > Build APK(s).

Reference:

https://developer.android.com/studio/run

ASSOCIATE-ANDROID-DEVELOPER PDF Dumps

ASSOCIATE-ANDROID-DEVELOPER VCE Dumps ASSOCIATE-ANDROID-DEVELOPER Braindumps